The suffix Package Version 1.5a

David Kastrup<sup>∗</sup>

2006/07/15

## 1 Basics

The suffix package has the purpose of making it easy to define and maintain command variants like  $\text{sec} \cdot \text{sec} \cdot \text{cos}$  or similar. It requires eTFX version 2 for its work. The suffixes are fetched with \futurelet, so things like \bgroup and { can't be distinguished. In addition, the efficiency depends on the complexity of the suffix' definition, so you should preferably use characters or short commands as a suffix. A suffixed command itself counts as short for this purpose. How does a suffix definition look like?

\WithSuffix The general form is

 $\forall \texttt{WithSuffix}(prefixed\ definition \langle macro \rangle \langle suffix \rangle \dots$ 

where  $\langle prefixed\ definition \rangle$  is something like  $\xleftarrow{} \gtrless \xleftarrow{} \gtrless \Rightarrow$ Recognised prefixes are \global, \long, \protected (the latter is rarely useful, as the original definition already is robust), and \expandafter (with its 'natural' meaning), specially recognized commands are \gdef and \xdef. Other commands can be used as long as they are suitable as an undelimited macro argument. This means they must either be a single token like \newcommand or brace-enclosed like  ${\n\downarrow}$ .  $\langle macro\rangle$  can be a macro or an active character. It should be a single token suitable for assignment with  $\let$ .  $\langle suffix \rangle$  can be something like a single letter such as \* or [.

For example, assume that a command **\snarf** already exists and we want to define a variant  $\sqrt{\sqrt{(\rho t a r g)}}$ . Then we can do this with

\WithSuffix\long\def\snarf[#1]{ $\Delta$ using #1}}

That's pretty much it. Oh, only when a command is recognised as having a prefix \global or being \xdef or gdef will the corresponding redefinitions be done globally. This is rarely a concern.

\SuffixName In case you need to refer to the control sequence name used to refer to the suffixed macro, you can access it as

<sup>∗</sup>Email: [dak@gnu.org](mailto:dak@gnu.org)

 $\lambda\$ SuffixName $\langle macro\rangle\langle{suffix}\rangle$ \endcsname

\NoSuffixName and if you need to refer to the original unsuffixed macro, you can access it as

```
\cosname\NoSuffixName\langle macro\rangle\end
```
## 2 The driver file for the documentation

Installation is done by bigfoot.ins, so look there for more information for that. Here comes the documentation driver.

```
1 (*driver)
2 \documentclass{ltxdoc}
3 \usepackage{hyperref}
4 \usepackage{suffix}
5 \begin{document}
6 \OnlyDescription
7 (driver) \AlsoImplementation
8 \DocInput{suffix.dtx}
9 \end{document}
10 \langle driver\rangle
```
## 3 Implementation

First we announce the package and check for eT<sub>E</sub>X 2.

```
11 \langle *style \rangle12 \ProvidesPackage{suffix}[2006/07/15 1.5a Variant command support]
                  13 \ifcase\ifx\eTeXversion\@undefined \@ne\fi
                  14 \ifnum\eTeXversion<\tw@ \@ne\fi\z@
                  15 \else
                  16 \PackageError{suffix}{This package requires eTeX version 2}%
                  17 {You might try to use the 'elatex' command.}%
                  18 \fi
    \WithSuffix Then we define the \WithSuffix command. We use \@temptokena to collect
                  prefixes and let \WSF@global to \global for global definitions.
                  19 \def\WithSuffix{\@temptokena{}\let\WSF@global\relax
                  20 \WSF@sfx}
       \WSF@sfx
After checking all prefixes and stuff (we'll fill in this missing link later), we add
    \WSF@append
\WSF@gobblenext
                  the defining command itself to the token list, place \langle macro\rangle into \text{reserved@a} and
                  fetch \langle \text{suffix} \rangle into \reserved@b.
                  21 \long\def\WSF@sfx#1#2{\WSF@append{#1}\def\reserved@a{#2}%
                  22 \afterassignment\WSF@decsuff \WSF@gobblenext}
                  23
                  24 \def\WSF@append#1{\@temptokena\expandafter{\the\@temptokena#1}}
                  25
                  26 \def\WSF@gobblenext{\let\reserved@b= }
```
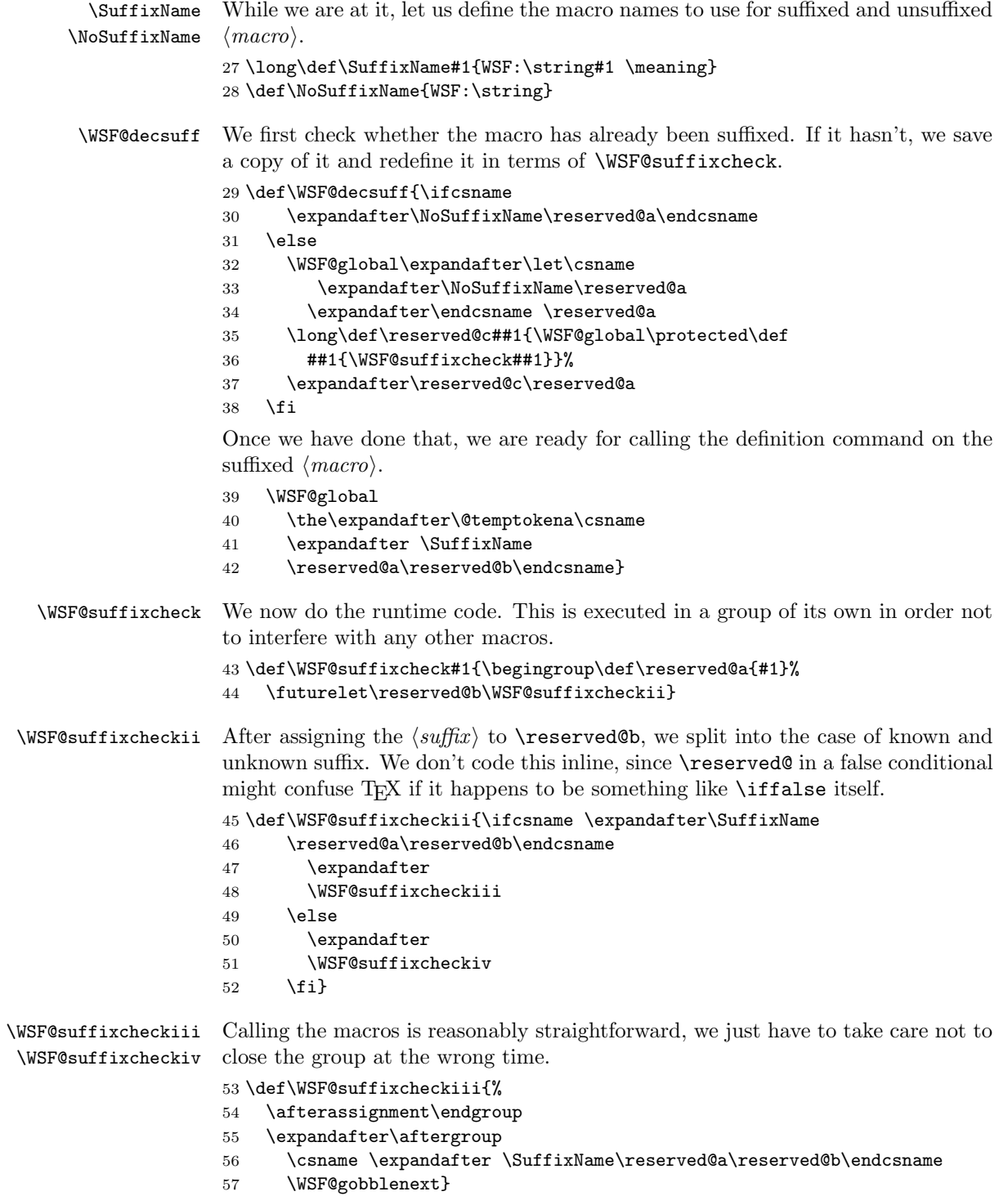

- \def\WSF@suffixcheckiv{%
- 60  $\exp\{ter\end{group}$
- 61 \csname \expandafter\NoSuffixName\reserved@a\endcsname}

## \WSF@sfx Now we just augment \SF@sfx to recognize all prefixes and global commands:

```
62 \WithSuffix\def\WSF@sfx\long{\WSF@append\long\WSF@sfx}
```
- \WithSuffix\def\WSF@sfx\global{\let\WSF@global\global\WSF@sfx}
- \WithSuffix\def\WSF@sfx\protected{\WSF@append\protected\WSF@sfx}
- \WithSuffix\def\WSF@sfx\expandafter{\expandafter\WSF@sfx\expandafter}
- \WithSuffix\edef\WSF@sfx\gdef{\let\WSF@global\global
- \expandafter\noexpand\csname\NoSuffixName\WSF@sfx\endcsname\def}
- \WithSuffix\edef\WSF@sfx\xdef{\let\WSF@global\global
- \expandafter\noexpand\csname\NoSuffixName\WSF@sfx\endcsname\edef}
- $70 \langle$ /style $\rangle$